## **DigComp 2.2.4 Compartir con WhatsApp**

**Documento de enlaces complementarios**

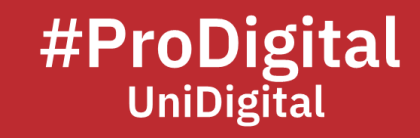

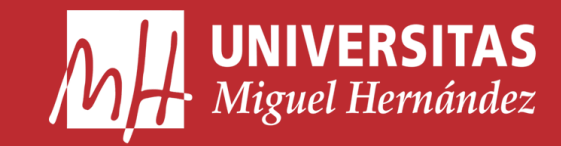

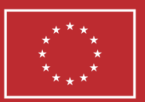

**Financiado por** la Unión Europea NextGenerationEU

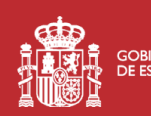

GOBIERNO MINISTERIO<br>DE ESPAÑA DE UNIVERSIDADES

Plan de Recuperación, **Transformación Resiliencia** 

## **DC2.2.4 Compartir con WhatsApp**

- *Cómo compartir las actualizaciones de estado de WhatsApp en otras aplicaciones | Servicio de ayuda de WhatsApp*. (n.d.). WhatsApp FAQ. Retrieved June 5, 2023, from https://faq.whatsapp.com/1551987998564481/?locale=es\_LA
- *Compartir contenidos de manera responsable a través de WhatsApp | AEPD*. (2022, May 3). Agencia Española de Protección de Datos. Retrieved June 5, 2023, from https://www.aepd.es/es/prensa-y-comunicacion/blog/compartir-contenidos-demanera-responsable-a-traves-de-whatsapp
- Fernández, Y. (2023, March 2). *Cómo compartir tu contacto de WhatsApp por código QR*. Xataka. Retrieved June 5, 2023, from https://www.xataka.com/basics/comocompartir-tu-contacto-whatsapp-codigo-qr
- *Novedades Whatsapp: Últimas Noticias*. (n.d.). Xataka. Retrieved June 5, 2023, from https://www.xataka.com/tag/whatsapp
- Trujillo, A. J. (2022, January 17). *¿Cómo compartir tu estado en Facebook, Whatsapp e Instagram a la vez?* La Vanguardia. Retrieved June 5, 2023, from https://www.lavanguardia.com/tecnologia/trucos/20220117/7972405/compartirestado-facebook-whatsapp-instagram-nbs.html
- Vega, D. (2023, June 5). *Cinco funciones muy poco conocidas de WhatsApp que uso cada vez que instalo la app en un nuevo móvil*. Mundo Xiaomi. Retrieved June 5, 2023, from https://www.mundoxiaomi.com/trucos/cinco-funciones-muy-pococonocidas-whatsapp-que-uso-cada-vez-que-instalo-app-nuevo-movil
- *WhatsApp ya permite editar tus mensajes: así funciona la nueva opción*. (2023, June 4). La Vanguardia. Retrieved June 5, 2023, from https://www.lavanguardia.com/tecnologia/redessociales/20230604/9013837/whatsapp-permite-editar-tus-mensajes-asifunciona-nueva-opcion-pmv.html

WhatsApp. Retrieved June 5, 2023, from https://www.whatsapp.com/?lang=es